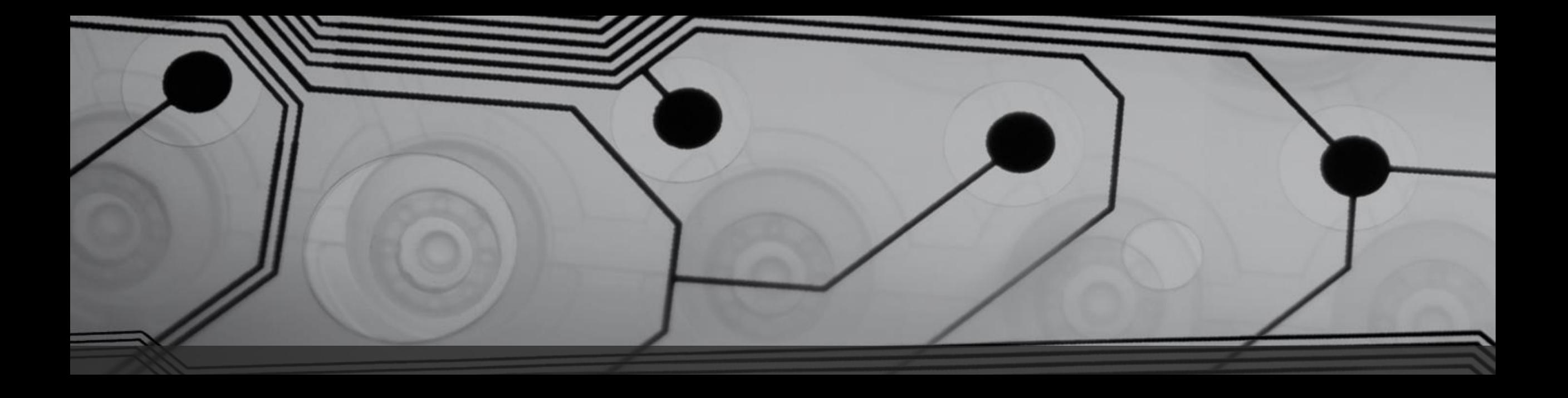

# CMSC 131

Fall 2018

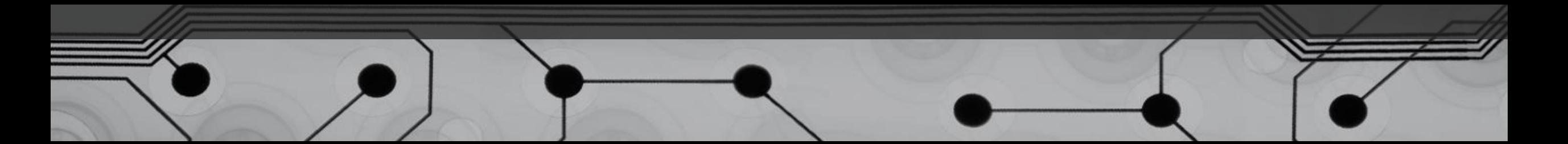

#### Announcements

• Project #4 due Sunday

# Recall: Exception Handling

• When are exceptions thrown?

Example:

```
if (internet is down) {
   throw new IOException("No networkconnection");
}
```

```
• What happens when the exception is thrown?
```

```
• What does a "handler" look like?
```
Example:

}

```
try {
```

```
weather = downloadWeatherInfo();
```

```
} catch(IOException e) {
```

```
weather = lookOutWindowAndSeeIfItsRaining();
```
#### Practical Examples

}

Have we seen examples where exception throwing would have made sense?

- Student class (spending a token when you have none)  $if(tokenLevel == 0)$  { throw new IllegalStateException("No tokens present"); }
- FlagMaker (error flag is stupid) if(countryCode < 1 || countryCode > 12) { throw new IllegalArgumentException(countryCode + " is not a valid country.");

# Catching Multiple Types of Exceptions

You can catch more than one kind of exception:

try {

<put troublesome code here>

- } catch (NullPointerException e) { <handler here>
- } catch (ArithmeticException e) {
	- <another handler here>
- } catch (IOException e) { <another one here>

}

# Finally block

Optional. Put code in finally block that is "mission critical".

try {

- <put troublesome code here>
- } catch (NullPointerException e) { <handler here>
- } catch (ArithmeticException e) { <another handler here>
- } catch (IOException e) {
	- <another one here>
- } finally {

}

<put something here that should ALWAYS run>

#### Finally block ALWAYS runs

Once try block has begun, the finally block will run…

- When no exceptions are thrown
- When an exception is thrown and caught locally
- When an exception is thrown but NOT caught locally
- When method is terminated with return

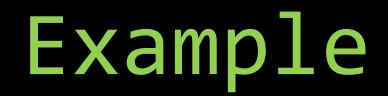

#### DateReader.java

There are three types of exceptions that could be thrown while this method runs! Let's trace the output in all cases.

#### Collections

Real world programs process huge quantities of data How can we store a billion user names?

• Make a billion individual variables?

We need a way to use a single variable to store a (theoretically) unbounded number of items.

- 1. Java Collections Framework (later)
- 2. Arrays (today)

### Arrays of primitives

An array is a sequence of values stored contiguously.

Let's explain and draw memory diagram:

```
int[] a;
a = new int[4];
```
How do we access each value individually? Elements are indexed (0-based).

Examples of expressions using indexing.

#### Details

- Values in the array must all be the same type
- Arrays are objects, so they go on the heap.
- Arrays are always initialized with default values
- Indexing is o-based